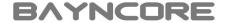

# Best Practices for Vectorization

Getting ready for Intel® Advanced Vector Extensions 512 (Intel® AVX-512)

Manel Fernández

Intel HPC Software Workshop Series 2015 May 6<sup>th</sup> 2015, Munich

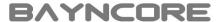

## The need for SIMD vectorization

Is the Intel® Xeon Phi<sup>TM</sup> coprocessor right for me?

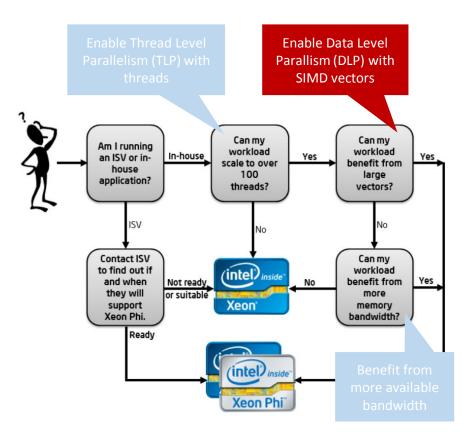

Single thread (ST) performance is limited in today's CPUs

- Clock frequency constraints
- Difficult to discover "near" Instruction level parallelism (ILP) by hardware

More transistors dedicated to exploit "distant" parallelism

- Task level parallelism (TLP)
  - Improves Multi Thread performance (MT)
- Data level parallelism (DLP)
  - Improves Single Thread performance (ST)
  - Enabled by using SIMD vectors

<sup>&</sup>quot;Is the Intel® Xeon Phi<sup>TM</sup> coprocessor right for me?", by Eric Gardner - https://software.intel.com/en-us/articles/is-the-intel-xeon-phi-coprocessor-right-for-me

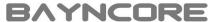

## How to enable SIMD vectorization?

Enabling parallelism with Intel® Parallel Studio XE 2015 tool suite

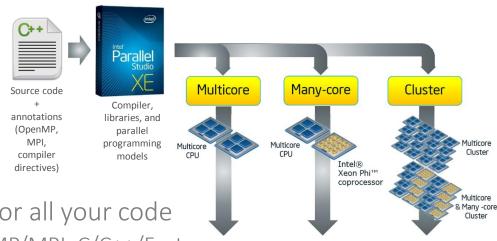

- Single programming model for all your code
  - Based on standards: OpenMP/MPI, C/C++/Fortran
  - Programmers/tools responsibility to expose DLP/TLP parallelism

Exposing TLP/DLP in your application will benefit today and future Intel® Xeon® processors and Intel® Xeon Phi<sup>TM</sup> coprocessors

• Including SIMD vectorization on future Intel® AVX-512 products

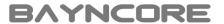

# Single Instruction Multiple Data (SIMD)

### Technique for exploiting DLP on a single thread

- Operate on more than one element at a time
- Might decrease instruction counts significantly

### Elements are stored on SIMD registers or vectors

#### Code needs to be vectorized

- Vectorization usually on *inner* loops
- Main and *remainder* loops are generated

#### Scalar loop

#### SIMD loop (4 elements)

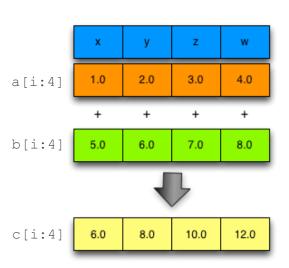

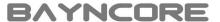

# Past, present, and future of Intel SIMD types

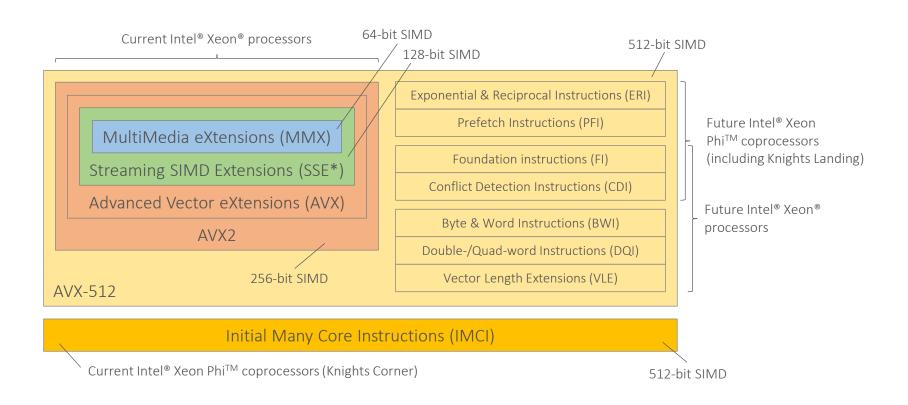

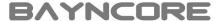

# Intel® AVX2/IMCI/AVX-512 differences

|                         | Intel® Initial Many Core Instructions                                                                | Intel® Advanced Vector Extensions 2 <b>AVX2</b>                                                    | Intel® Advanced Vector Extensions 512 <b>AVX-512</b>                                                                                            |
|-------------------------|----------------------------------------------------------------------------------------------------|----------------------------------------------------------------------------------------------------|----------------------------------------------------------------------------------------------------|
| Introduction            | 2012                                                                                                 | 2013                                                                                               | 2015                                                                                                    |
| Products                | Knights Corner                                                                                       | Haswell, Broadwell                                                                                 | Knights Landing, future Intel® Xeon®<br>and Xeon® Phi™ products                                                                                 |
| Register file           | SP/DP/int32/int64 data types<br>32 x 512-bit SIMD registers<br>8 x 16-bit mask registers             | SP/DP/int32/int64 data types<br>16 x 256-bit SIMD registers<br>No mask registers (instr. blending) | SP/DP/int32/int64 data types<br>32 x 512-bit SIMD registers<br>8 x (up to) 64-bit mask                                                          |
| ISA features            | Not compatible with AVX*/SSE* No unaligned data support Embedded broadcast/cvt/swizzle MVEX encoding | Fully compatible with AVX/SSE* Unaligned data support (penalty)  VEX encoding                      | Fully compatible with AVX*/SSE* Unaligned data support (penalty) Embedded broadcast/rounding EVEX encoding                                      |
| Instruction<br>features | Fused multiply-and-add (FMA)  Partial gather/scatter  Transcendental support                         | Fused multiply-and-add (FMA)  Full gather                                                          | Fused multiply-and-add (FMA) Full gather/scatter Transcendental support (ERI only) Conflict detection instructions PFI/BWI/DQI/VLE (if applies) |

Intel® AVX-512 is a major step in unifying the instruction set of Intel® MIC and Intel® Xeon® architecture

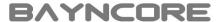

## Side effects of SIMD vectorization

#### Scalar loop

```
float a[1024], b[1024], c[1024];
...
for (int i = 0; i < 1024; i++)
    c[i] = a[i] + b[i];</pre>
```

#### Assumptions

- 64-byte cache lines
- 32-byte (AVX2) and 64-byte (IMCI/AVX-512) SIMD registers
- 4-byte SP elements (float)
- No hardware prefetcher, no ld+op instructions
- Arrays are not cached

- Significant instruction count reduction (up to vector-length)
  - IPC decreases, but so does execution time as well
  - Usually translated into speedup
- Compute-bound codes turn into memory-bound codes
  - If code already was memory bound, no benefits at all (other than energy reduction)

| #Instructions            | Scalar    | <b>AVX2</b> (256-bit) | IMCI<br>AVX-512<br>(512-bit) |
|--------------------------|-----------|-----------------------|------------------------------|
| Loads (hit) to a[], b[]  | 960 + 960 | 64 + 64               | 0                            |
| Loads (miss) to a[], b[] | 64 + 64   | 64 + 64               | 64 + 64                      |
| SP adds                  | 1024      | 128                   | 64                           |
| Stores to c[]            | 1024      | 128                   | 64                           |
| Total (Reduction)        | 4096 (x1) | 512 (x8)              | 256 (x16)                    |

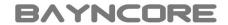

## Vectorization on Intel® compilers

Auto Vectorization

• Compiler knobs

Guided Vectorization

- Compiler hints/pragmas
- Array notation

Low level Vectorization

- C/C++ vector classes
- Intrinsics/Assembly

Fine control

Easy of use

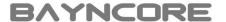

## Auto vectorization

### Relies on the compiler for vectorization

- No source code changes
- Enabled with -vec compiler knob (default in -02 and -03 modes)

| Option              | Description                                                                                                    |
|---------------------|----------------------------------------------------------------------------------------------------|
| -00                 | Disables all optimizations.                                                                                                    |
| -01                 | Enables optimizations for speed which are know to not cause code size increase.                                                                                                    |
| -02/-0<br>(default) | <ul> <li>Enables intra-file interprocedural optimizations for speed, including:</li> <li>Vectorization</li> <li>Loop unrolling</li> </ul>                                                                                                    |
| -03                 | <ul> <li>Performs O2 optimizations and enables more aggressive loop transformations such as:</li> <li>Loop fusion</li> <li>Block unroll-and-jam</li> <li>Collapsing IF statements</li> <li>This option is recommended for applications that have loops that heavily use floating-point calculations and process large data sets. However, it might incur in slower code, numerical stability issues, and compilation time increase.</li> </ul> |

## Compiler smart enough to apply loop transformations

It will allow to vectorize more loops

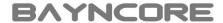

# Vectorization: target architecture options

On which architecture do we want to run our program?

| Option              | Description                                                                                                    |
|---------------------|----------------------------------------------------------------------------------------------------|
| -mmic               | Builds an application that runs natively on Intel® MIC Architecture.                                                                                                    |
| -xfeature<br>-xHost | Tells the compiler which processor features it may target, referring to which instruction sets and optimizations it may generate (not available for Intel® Xeon Phi <sup>TM</sup> architecture). Values for <i>feature</i> are:  • COMMON-AVX512 (includes AVX512 FI and CDI instructions)  • MIC-AVX512 (includes AVX512 FI, CDI, PFI, and ERI instructions)  • CORE-AVX512 (includes AVX512 FI, CDI, BWI, DQI, and VLE instructions)  • CORE-AVX2  • CORE-AVX-I (including RDRND instruction)  • AVX  • SSE4.2, SSE4.1  • ATOM_SSE4.2, ATOM_SSSE3 (including MOVBE instruction)  • SSSE3, SSE3, SSE2  When using -xHost, the compiler will generate instructions for the highest instruction set available on the compilation host processor. |
| -axfeature          | Tells the compiler to generate multiple, feature-specific auto-dispatch code paths for Intel® processors if there is a performance benefit. Values for <i>feature</i> are the same described for <code>-xfeature</code> option. Multiple features/paths possible, e.g.: <code>-axSSE2</code> , AVX. It also generates a baseline code path for the default case.                                                                                                    |

Vectorized code will be different depending on the chosen target architecture

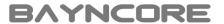

## Auto vectorization: not all loops will vectorize

### Data dependencies between iterations

- Proven Read-after-Write data (i.e., loop carried) dependencies
- Assumed data dependencies
  - Aggressive optimizations (e.g., IPO) might help

RaW dependency

```
for (int i = 0; i < N; i++)
a[i] = a[i-1] + b[i];
```

#### Vectorization won't be efficient

- Compiler estimates how better the vectorized version will be
- Affected by data alignment, data layout, etc.

Inefficient vectorization

```
for (int i = 0; i < N; i++)
a[c[i]] = b[d[i]];
```

### Unsupported loop structure

- While-loop, for-loop with unknown number of iterations
- Complex loops, unsupported data types, etc.
- (Some) function calls within loop bodies
  - Not the case for SVML functions

Function call within loop body

```
for (int i = 0; i < N; i++)
    a[i] = foo(b[i]);</pre>
```

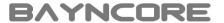

## Auto vectorization on Intel® compilers

Vectorization breakdown for loop candidates in Polyhedron benchmark suite

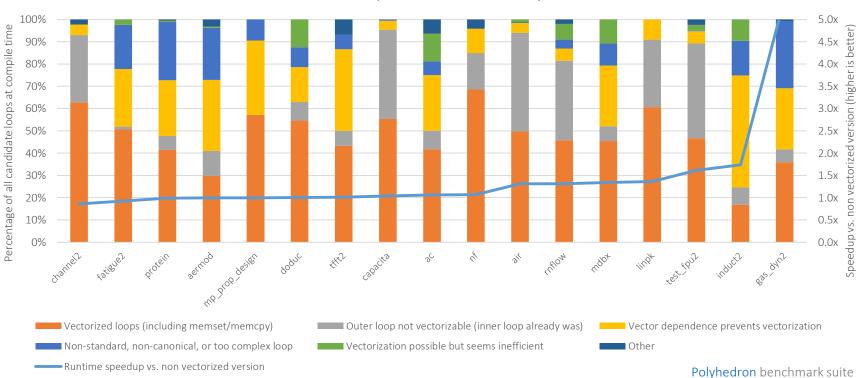

Polyhedron benchmark suite Intel® Xeon Phi<sup>TM</sup> 7120A, 61 cores x 4 threads

Intel® Fortran Compiler 15.0.1.14 [-03 -fp-model fast=2 -align array64byte -ipo -mmic]

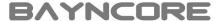

## Validating vectorization success

### Generate compiler report about optimizations

```
-qopt-report[=n] Generate report (level [1..5], default 2)
-qopt-report-file=<fname> Optimization report file (stderr, stdout also valid)
-qopt-report-phase=<phase> Info about opt. phase:
```

```
LOOP BEGIN at gas_dyn2.f90(193,11) inlined into gas_dyn2.f90(4326,31)

remark #15300: LOOP WAS VECTORIZED

remark #15448: unmasked aligned unit stride loads: 1

remark #15450: unmasked unaligned unit stride loads: 1

remark #15475: --- begin vector loop cost summary ---

remark #15476: scalar loop cost: 53

remark #15477: vector loop cost: 14.870

remark #15478: estimated potential speedup: 2.520

remark #15479: lightweight vector operations: 19

remark #15481: heavy-overhead vector operations: 1

remark #15488: --- end vector loop cost summary ---

remark #25456: Number of Array Refs Scalar Replaced In Loop: 1

remark #25015: Estimate of max trip count of loop=4

LOOP END Vectorized loop
```

```
Loop nest optimizations
loop
               Auto-parallelization
par
               Vectorization
vec
              OpenMP
openmp
offload
              Offload
               Interprocedural optimizations
ipo
               Profile Guided optimizations
pgo
               Code generation optimizations
cq
               Trace analyzer (MPI) collection
tcollect
               All optimizations (default)
all
```

```
LOOP BEGIN at gas_dyn2.f90(2346,15)

remark #15344: loop was not vectorized: vector dependence prevents vectorization

remark #15346: vector dependence: assumed OUTPUT dependence between IOLD line 376 and IOLD line 354

remark #25015: Estimate of max trip count of loop=3000001

LOOP END

Non-vectorized loop
```

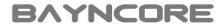

## Guided vectorization: disambiguation hints

### Get rid of assumed vector dependencies

Assume function arguments won't be aliased

• C/C++: Compile with -fargument-noalias

C99 "restrict" keyword for pointers

• Compile with -restrict otherwise

Ignore assumed vector dependencies (compiler directive)

```
• C/C++: #pragma ivdep
```

• Fortran: !dir\$ ivdep

```
void v_add(float *c, float *a, float *b)
{
#pragma ivdep
   for (int i = 0; i < N; i++)
        c[i] = a[i] + b[i];
}</pre>
```

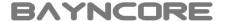

# Some Intel® compiler directives

| Directive                    | Description                                                                                                    |
|------------------------------|----------------------------------------------------------------------------------------------------|
| distribute, distribute_point | Instructs the compiler to prefer loop distribution at the location indicated.                                                                                                    |
| inline                       | Instructs the compiler to inline the calls in question.                                                                                                    |
| ivdep                        | Instructs the compiler to ignore assumed vector dependencies.                                                                                                    |
| loop_count                   | Indicates the loop count is likely to be an integer.                                                                                                    |
| optimization_level           | Enables control of optimization for a specific function.                                                                                                    |
| parallel/noparallel          | Facilitates auto-parallelization of an immediately following loop; using keyword always forces the compiler to auto-parallelize; noparallel pragma prevents auto-parallelization. |
| [no]unroll                   | Instructs the compiler the number of times to unroll/not to unroll a loop                                                                                                    |
| [no]unroll_and_jam           | Prevents or instructs the compiler to partially unroll higher loops and jam the resulting loops back together.                                                                    |
| unused                       | Describes variables that are unused (warnings not generated).                                                                                                    |
| [no]vector                   | Specifies whether the loop should be vectorised. In case of forcing vectorization that should be according to the given <u>clauses</u> .                                          |

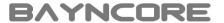

## Guided vectorization: #pragma simd

### Force loop vectorization ignoring **all** dependencies

• Additional <u>clauses</u> for specify reductions, etc.

#### SIMD loop

```
void v_add(float *c, float *a, float *b)
{
    #pragma simd
        for (int i = 0; i < N; i++)
            c[i] = a[i] + b[i];
}</pre>
```

#### SIMD function

```
__declspec(vector)
void v_add(float c, float a, float b)
{
    c = a + b;
}
...
for (int i = 0; i < N; i++)
    v_add(C[i], A[i], B[i]);</pre>
```

### Also supported in OpenMP

- Almost same functionality/syntax
  - Use #pragma omp simd [clauses] for SIMD loops
  - Use #pragma omp declare simd [clauses] for SIMD functions
- See OpenMP 4.0 specification for more information

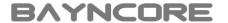

# Intel® compiler directives for vectorization

| Directive | Clause                                                                 | Description                                                                                                    |
|-----------|------------------------------------------------------------------------|----------------------------------------------------------------------------------------------------|
| vector    | always                                                                 | Force vectorization even when it might be not efficient.                                                                                                    |
|           | [un]aligned                                                            | Use [un]aligned data movement instructions for all array vector references.                                                                                                    |
|           | <pre>[non]temporal(var1[,])</pre>                                      | Do or do not generate non-temporal (streaming) stores for the given array variables. On Intel® MIC architecture, generates a cache-line-evict instruction when the store is known to be aligned.  |
|           | [no]vecreminder                                                        | Do (not) vectorize the remainder loop when the mail loop is vectorized.                                                                                                    |
|           | [no]mask_readwrite                                                     | Enables/disables memory speculation causing the generation of [non-]masked loads and stores within conditions.                                                                                    |
| simd      | <pre>vectorlength(n1[,]) vectorlengthfor(dtype)</pre>                  | Assume safe vectorization for the given vector length values or data type.                                                                                                    |
|           | <pre>private(var1[,]) firstprivate(var1[,]) lastprivate(var1[,])</pre> | Which variables are private to each iteration; <i>firstprivate</i> , initial value is broadcasted to all private instances; <i>lastprivate</i> , last value is copied out from the last instance. |
|           | <pre>linear(var1:step1[,])</pre>                                       | Letting know the compiler that <i>var1</i> is incremented by <i>step1</i> on every iteration of the original loop.                                                                                |
|           | reduction(oper:var1[,])                                                | Which variables are reduction variables with a given operator.                                                                                                    |
|           | [no]assert                                                             | Warning or error when vectorization fails.                                                                                                    |
|           | [no]vecremainder                                                       | Do (not) vectorize the remainder loop when the mail loop is vectorized.                                                                                                    |

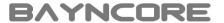

## Explicit vectorization with array notation

### Express high-level vector parallel array operations

- Valid notation in Fortran since Fortran 90
- Supported in C/C++ by Intel® compiler (Cilk™ Plus) and GCC 4.9
  - Enabled by default on Intel® compiler, use -fcilkplus option on GCC
- No additional modifications to source code
- Most arithmetic and logic operations already overloaded
- Also built-in reducers for array sections

### Vectorization becomes explicit

C/C++ syntax: array-expression[lower-bound:length[:stride]]

#### Samples

```
a[:] // All elements
a[2:6] // Elements 2 to 7
a[:][5] // Column 5
a[0:3:2] // Elements 0,2,4
```

#### SIMD function invoked with array notation

```
__declspec(vector)
void v_add(float c, float a, float b)
{
    c = a + b;
}
...
v_add(C[:], A[:], B[:]);
```

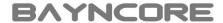

## Improving vectorization: data layout

#### Vectorization more efficient with unit strides

- Non-unit strides will generate gather/scatter
- Unit strides also better for data locality
- Compiler might refuse to vectorize

#### AoS vs SoA

Layout your data as Structure of Arrays (SoA)

### Traverse matrices in the right direction

- C/C++: a[i][:], Fortran: a(:,i)
- Loop interchange might help
  - Usually the compiler is smart enough to apply it
  - Check compiler optimization report

#### Array of Structures vs Structure of Arrays

```
// Array of Structures (AoS)
struct coordinate {
    float x, y, z;
} crd[N];
...
for (int i = 0; i < N; i++)
... = ... f(crd[i].x, crd[i],y, crd[i].z);</pre>
```

Consecutive elements in memory —

x0 y0 z0 x1 y1 z1 ... x(n-1) y(n-1) z(n-1)

```
// Structure of Arrays (SoA)
struct coordinate {
    float x[N], y[N], z[N];
} crd;
...
for (int i = 0; i < N; i++)
... = ... f(crd.x[i], crd.y[i], crd.z[i]);</pre>
```

Consecutive elements in memory ———

x0 x1 ... x(n-1) y0 y1 ... y(n-1) z0 z1 ... z(n-1)

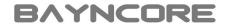

# Improving vectorization: data alignment

Unaligned accesses might cause significant performance degradation

- Two instructions on current Intel® Xeon Phi<sup>TM</sup> coprocessor
- Might cause "false sharing" problems
  - Consumer/producer thread on the same cache line

### Alignment is generally unknown at compile time

- Every vector access is potentially an unaligned access
  - Vector access size = cache line size (64-byte)
- Compiler might "peel" a few loop iterations
  - In general, only one array can be aligned, though

## When possible, we have to

- Align our data
- Tell the compiler data is aligned
  - Might not be always the case

#### Aligned Unit-stride

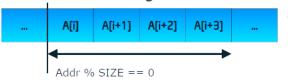

#### Misaligned Unit-stride

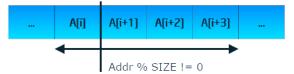

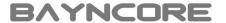

## Improving vectorization: data alignment (cont'd)

| How to                           | Language                        | Syntax                                                             | Semantics                                         |  |
|----------------------------------|---------------------------------|--------------------------------------------------------------------|---------------------------------------------------|--|
| align data                       | C/C++                           | <pre>void* _mm_malloc(int size, int n)</pre>                       | Allocate memory on heap aligned to <i>n</i>       |  |
|                                  | C/C++                           | <pre>int posix_memalign    (void **p, size_t n, size_t size)</pre> | byte boundary.                                    |  |
|                                  | C/C++                           | declspec(align(n)) array                                           |                                                   |  |
|                                  | Fortran (not in common section) | !dir\$ attributes align:n::array                                   | Alignment for variable declarations.              |  |
|                                  | Fortran<br>(compiler option)    | -align <i>n</i> byte                                               |                                                   |  |
| tell the<br>compiler<br>about it | C/C++                           | #pragma vector aligned                                             | Vectorize assuming all array data                 |  |
|                                  | Fortran                         | !dir\$ vector aligned                                              | accessed are aligned (may cause fault otherwise). |  |
|                                  | C/C++                           | assume_aligned(array, n)                                           | Compiler may assume array is aligned to           |  |
|                                  | Fortran                         | !dir\$ assume_aligned array:n                                      | n byte boundary.                                  |  |

n=64 for Intel® Xeon Phi<sup>™</sup> coprocessors, n=32 for AVX, n=16 for SSE

Padding might be necessary to guarantee aligned access to matrices

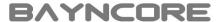

## Vectorization with multi-version loops

## Peel loop

Alignment purposes Might be vectorized

### Main loop

Vectorized
Unrolled by x2 or x4

### Remainder loop

Remainder iterations Might be vectorized

```
LOOP BEGIN at gas dyn2.f90(2330,26)
<Peeled>
   remark #15389: vectorization support: reference AMAC1U has unaligned access
   remark #15381: vectorization support: unaligned access used inside loop body
   remark #15301: PEEL LOOP WAS VECTORIZED
LOOP BEGIN at gas dyn2.f90(2330,26)
   remark #25084: Preprocess Loopnests: Moving Out Store
   remark #15388: vectorization support: reference AMAC1U has aligned access
   remark #15399: vectorization support: unroll factor set to 2
   remark #15300: LOOP WAS VECTORIZED
   remark #15475: --- begin vector loop cost summary ---
   remark #15476: scalar loop cost: 8
   remark #15477: vector loop cost: 0.620
   remark #15478: estimated potential speedup: 15.890
   remark #15479: lightweight vector operations: 5
   remark #15488: --- end vector loop cost summary ---
   remark #25018: Total number of lines prefetched=4
   remark #25019: Number of spatial prefetches=4, dist=8
   remark #25021: Number of initial-value prefetches=6
LOOP BEGIN at gas dyn2.f90(2330,26)
<Remainder>
   remark #15388: vectorization support: reference AMAC1U has aligned access
   remark #15388: vectorization support: reference AMAC1U has aligned access
   remark #15301: REMAINDER LOOP WAS VECTORIZED
```

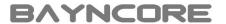

## Improving vectorization: trip count hints

### Peel loop

Alignment purposes Might be vectorized

### Main loop

Vectorized
Unrolled by x2 or x4

Remainder loop
Remainder iterations
Might be vectorized

### Vectorization can be seen as aggressive unrolling

- Main loop usually unrolled by x2 or x4
- Peel and remainder loop are vectorized with masks
- If trip count is low, vectorization might not be efficient
  - Remainder loop becomes the hotspot

### Take a look at remainder loops

- Specify loop trip counts for efficient vectorization
  - #pragma loop count (n1,[ n2...])
  - #pragma loop\_count min(n1), max(n2), avg(n3)
- Consider padding (Intel<sup>®</sup> Xeon Phi<sup>TM</sup> only)
  - Otherwise, remainder loops using gather/scatter loops
  - -qopt-assume-safe-padding to avoid it

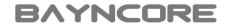

## Other considerations

## Loop tiling/blocking to improve data locality

Square tiles so elements can be reused

### Use streaming loads/stores to save bandwidth

```
• #pragma vector [non]temporal(list)
```

```
• -qopt-streaming-stores=[always|never|auto]
```

```
• -qopt-streaming-cache-evict[=n] (Intel® MIC only)
```

### Tune software prefetcher

```
-qopt-prefetch[=n]
```

```
• -qprefetch-distance=n1[,n2] (Intel® MIC only)
```

• #pragma [no]prefetch [clauses] (Intel® MIC only)

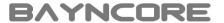

## Low level (explicit) vectorization

## A.k.a "ninja programming"

Vectorization relies on the programmer with some help from the compiler

Might be convenient for low level performance tuning of critical hotspots

Not portable among different SIMD architectures

| SIMD C++ class                        | Intrinsics                                      | Assembly                                                     |
|---------------------------------------|-------------------------------------------------|--------------------------------------------------------------|
| <pre>#include <fvec.h></fvec.h></pre> | <pre>#include <xmmintrin.h></xmmintrin.h></pre> | m128 a,b,c;<br>_asm {                                        |
| F32vec4 a,b,c;<br>a = b +c;           | m128 a,b,c;<br>a = _mm_add_ps(b,c);             | movaps xmm0,b movaps xmm1,c addps xmm0,xmm1 movaps a, xmm0 } |

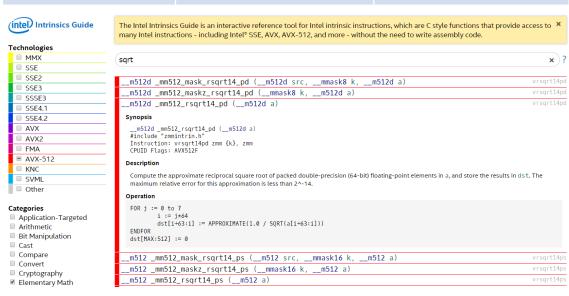

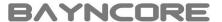

# How to get ready for Intel® AVX-512?

BKM: Start optimizing your application today for current generation of Intel® Xeon® processors and Intel® Xeon<sup>TM</sup> Phi coprocessors

Tune your AVX-512 kernels on non-existing silicon

- Compile with latest compiler toolchains
  - Intel® compiler (v15.0): -xCOMMON-AVX512, -xMIC-AVX512, -xCORE-AVX512
  - GNU compiler (v4.9): -mavx512f, -mavx512cd, -mavx512er, -mavx512pf
- Run Intel<sup>®</sup> Software Development emulator (<u>SDE</u>)
  - Emulate (future) Intel® Architecture Instruction Set Extensions (e.g. Intel® MPX, ...)
  - Tools available for detailed analysis
    - Instruction type histogram
    - Pointer/misalignment checker
  - Also possible to debug the application while emulated

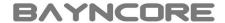

## Summary

Programmers are mostly responsible of exposing DLP (SIMD) parallelism Intel® compilers provide sophisticated/flexible support for vectorization

- Auto, guided (assisted), and low-level (explicit) vectorization
- Based on OpenMP standards and specific directives
- Easily portable across different Intel® SIMD architectures

Fine-tuning of generated code is key to achieve the best performance

- Check whether code is actually vectorized
- Data layout, alignment, remainder loops, etc.

Get ready for Intel® AVX-512 by optimizing your application today on current generation of Intel® Xeon® processors and Intel® Xeon<sup>TM</sup> Phi coprocessors

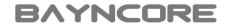

## Online resources

#### Intel® Xeon Phi<sup>TM</sup>

• <u>Developer portal</u> Programming guides, tools, trainings, case studies, etc.

• <u>Solutions catalog</u> Existing Intel® Xeon Phi<sup>TM</sup> solutions for known codes

Intel® software development tools, performance tuning, etc.

• Documentation library All available documentation about Intel software

Learning lab
 Learning material with Intel® Parallel Studio XE

• <u>Performance</u> Resources about performance tuning on Intel hardware

• Forums Public discussions about Intel SIMD, threading, ISAs, etc.

Other resources (white papers, benchmarks, case studies, etc.)

• <u>Go parallel</u> BKMs for Intel multi- and many-core architectures

• <u>Colfax research</u> Publications and material on parallel programming

<u>Bayncore labs</u>
 Research and development activities (WIP)

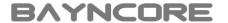

## Recommended books

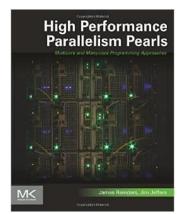

High performance parallelism pearls: multi-core and many-core approaches, by James Reinders and Jim Jeffers, Morgan Kaufmann, 2014

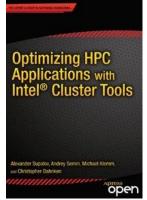

Intel® Xeon Phi<sup>TM</sup> coprocessor high-performance programming, by Jim Jeffers and James Reinders, Morgan Kaufmann, 2013

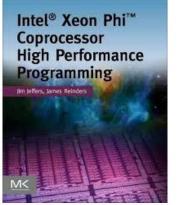

Optimizing HPC applications with Intel® cluster tools, by Alexander Supalov et al, Apress, 2014

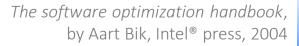

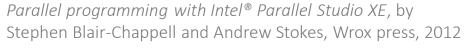

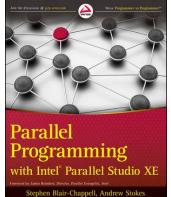

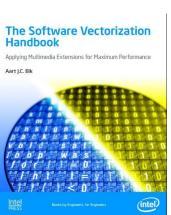